## 中国科学院研究生院2008接收推荐免试生公告 PDF转换可能

https://www.100test.com/kao\_ti2020/383/2021\_2022\_\_E4\_B8\_AD\_ E5\_9B\_BD\_E7\_A7\_91\_E5\_c73\_383165.htm >>>

 $1$ 

 $\frac{1}{2}$  , and  $\frac{1}{2}$  , and  $\frac{1}{2}$  , and  $\frac{1}{2}$  , and  $\frac{1}{2}$  , and  $\frac{1}{2}$  , and  $\frac{1}{2}$  , and  $\frac{1}{2}$  , and  $\frac{1}{2}$  , and  $\frac{1}{2}$  , and  $\frac{1}{2}$  , and  $\frac{1}{2}$  , and  $\frac{1}{2}$  , and  $\frac{1}{2}$  , a

 $\sim$  2.

 $1$ 

 $2$ 

 $\sim$  3.

 $\overline{A}$ 

 $5.$ 

 $6.$ 

 $\frac{7}{100}$ 

 $\approx$  2008

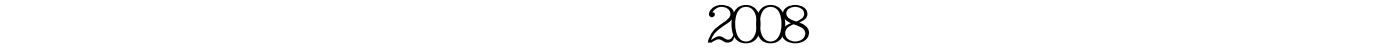

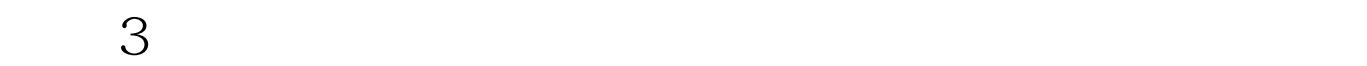

 $\mathbb{1}$  $\sim$  2.  $\overline{\mathbf{3}}$  $4.5.7.7$ 英语等级证书复印件。 6.身份证复印件。 (二)自愿提供  $\frac{1}{2}$  2.  $\frac{2}{\sqrt{2}}$  $3\hspace{1.5cm}4$ 

 $\mathcal{P}$ 

 $1$ 

2007 10 23

 $\frac{1}{2}$ 

 $\sim$  2.

## 指定报考点予以现场确认。 3.对拟录取推荐免试生,政审

 $1$ 

 $3.$ 

 $\kappa$  $" \qquad 100Test$ www.100test.com